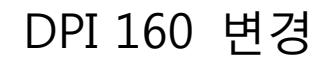

<http://www.mangoboard.com/> http://cafe.naver.com/embeddedcrazyboys Crazy Embedded Laboratory

## Document History

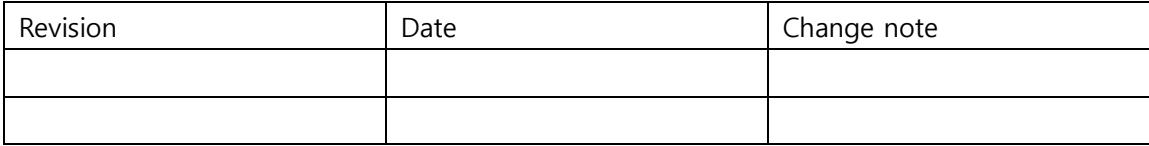

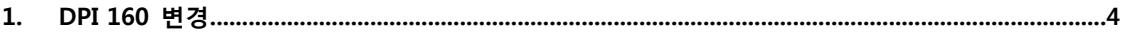

## <span id="page-3-0"></span>1. DPI 160 변경

- dpi는 dots per inch, Screen Density는 같은 물리적 공간 안에 얼마나 많은 픽셀이 들어가 있느냐 를 말합니다. mdpi는 320\*480이 들어가 있을 수 있고, hdpi는 480\*800이 들어갈 수 있습니다. mdpi와 hdpi의 비율은 1.5입니다. 따라서 개발자들의 편의를 위해, hdpi (480\*800) 해상도를 가진 폰은 320dp \* 553dp 가 되는 것입니

다.

 $\sim$   $-$ 

Low density (120dpi) : ldpi Medium density (160dpi) : mdpi High density (240dpi) : hdpi Extra High density (320dpi) : xdpi

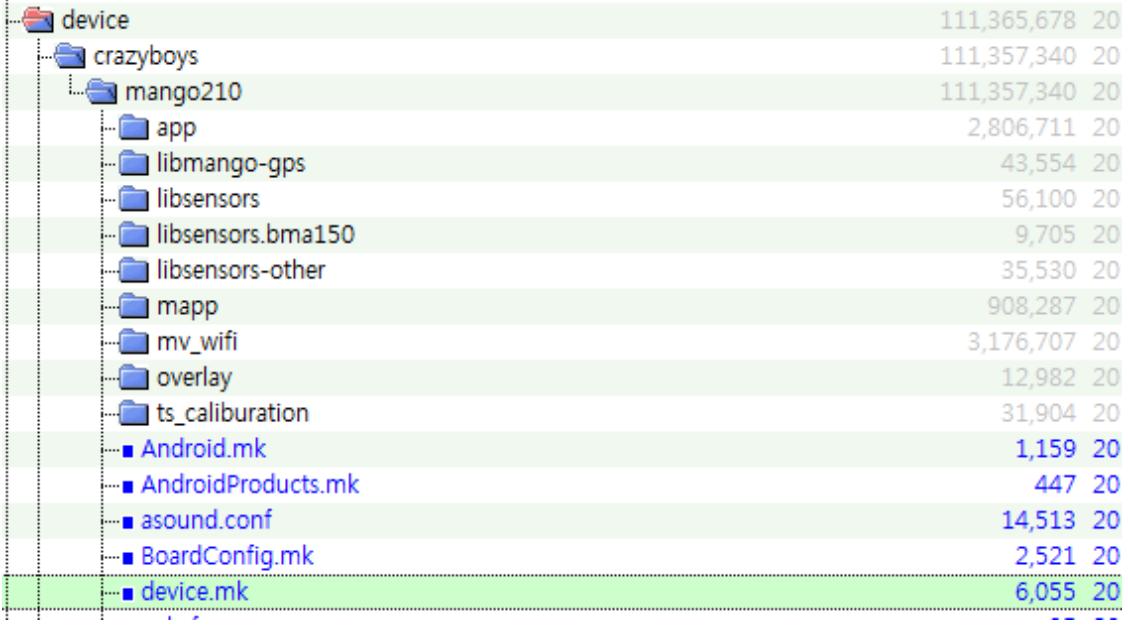

ifeq (\$(BOARD\_USES\_HIGH\_RESOLUTION\_LCD),true) PRODUCT\_CHARACTERISTICS := tablet

PRODUCT\_COPY\_FILES  $+= \mathbf{W}$ 

frameworks/base/data/etc/tablet\_core\_hardware.xml:system/etc/permissions/tablet\_core\_hardware.xml

\$(call inherit-product, frameworks/base/build/tablet-dalvik-heap.mk)

```
PRODUCT_PROPERTY_OVERRIDES += \mathcal{W} ro.sf.lcd_density=160
PRODUCT_AAPT_CONFIG := normal mdpi hdpi
else
PRODUCT CHARACTERISTICS := phone
PRODUCT COPY FILES += \mathbf{W}frameworks/base/data/etc/handheld_core_hardware.xml:system/etc/permissions/handheld_core_hardw
are.xml
$(call inherit-product, frameworks/base/build/phone-hdpi-512-dalvik-heap.mk)
PRODUCT PROPERTY OVERRIDES += \mathbf{\texttt{W}} ro.sf.lcd_density=160
PRODUCT_AAPT_CONFIG := normal mdpi hdpi
endif
 ifeq <mark>($(BOARD_USES_HIGH_RESOLUTION_LCD),true)</mark><br>PRODUCT_CHARACTERISTICS := tablet
 PRODUCT_COPY_FILES += #
    frameworks/base/data/etc/tablet_core_hardware.xml:system/etc/permissions/tablet_core_hardware.xml
 )<br>(call inherit-product, frameworks/base/build/tablet-dalvik-heap.mk)
 RODUCT PROPERTY OVERRIDES += \
    ro.sf.lcd_density=160
 PRODUCT_AAPT_CONFIG := normal mdpi hdpi
 \overline{PROD}UCT CHARACTERISTICS := phone
 PRODUCT_COPY_FILES += \
    frameworks/base/data/etc/handheld_core_hardware.xml:system/etc/permissions/handheld_core_hardware.xml
 PRODUCT_PROPERTY_OVERRIDES += \
    ro.sf.lcd_density=160
PRODUCT_AAPT_CONFIG := normal mdpi hdpi
```
tablet UI와 phone UI 둘다 적용되어 있습니다.

아래부분이 중요합니다.

RODUCT\_PROPERTY\_OVERRIDES +=  $\mathcal W$ 

ro.sf.lcd\_density=160

PRODUCT\_AAPT\_CONFIG := normal mdpi hdpi